13 ISBN 9787115423881

出版时间:2016-6

[ ] David Wolber,[ ] Ellen Spertus,[ ] Liz Looney,[ ] Hal Abelson

页数:296

## 版权说明:本站所提供下载的PDF图书仅提供预览和简介以及在线试读,请支持正版图书。

更多资源请访问:www.tushu111.com

App Inventor and App Inventor and App Inventor

David Wolber

Hal Abelson

Ellen Spertus

Liz Looney

expediate the contract of the contract  $\mathcal{A}$  do be a set of the contract  $\mathcal{A}$  $DNA$ 

 $\mathbb{I}$  T

 $\Omega$ 014 17coding.net App Inventor ,  $\ldots$  ,  $\ldots$  ,  $\ldots$   $\ldots$   $\Delta$ pp Inventor

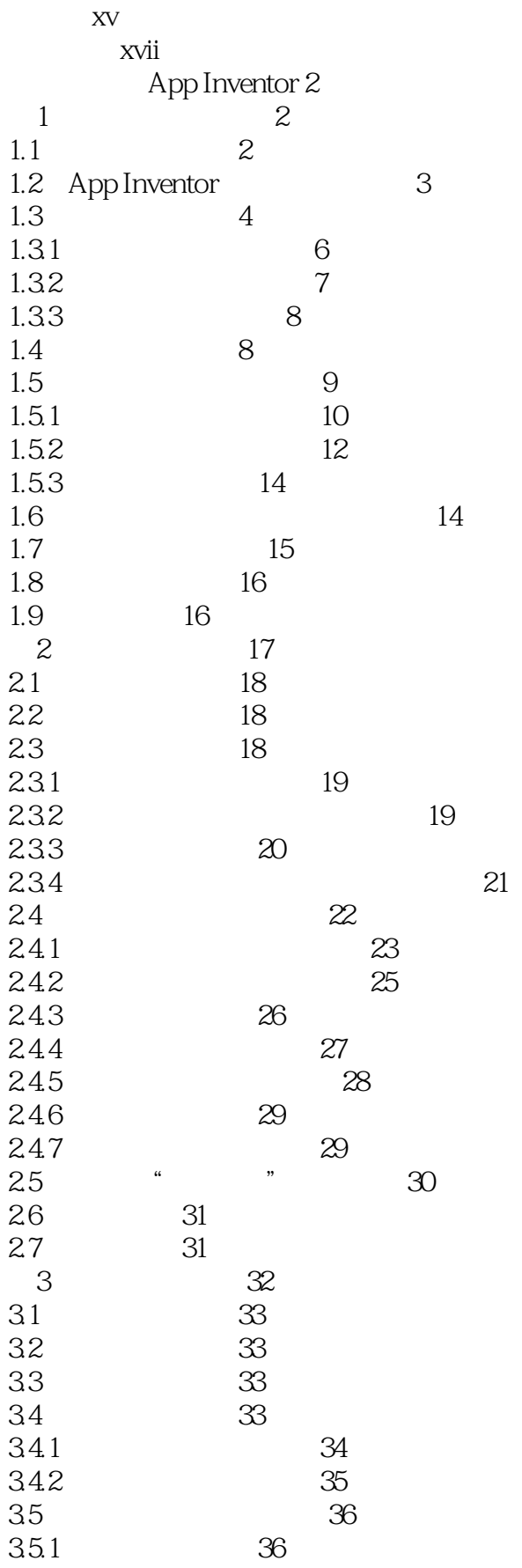

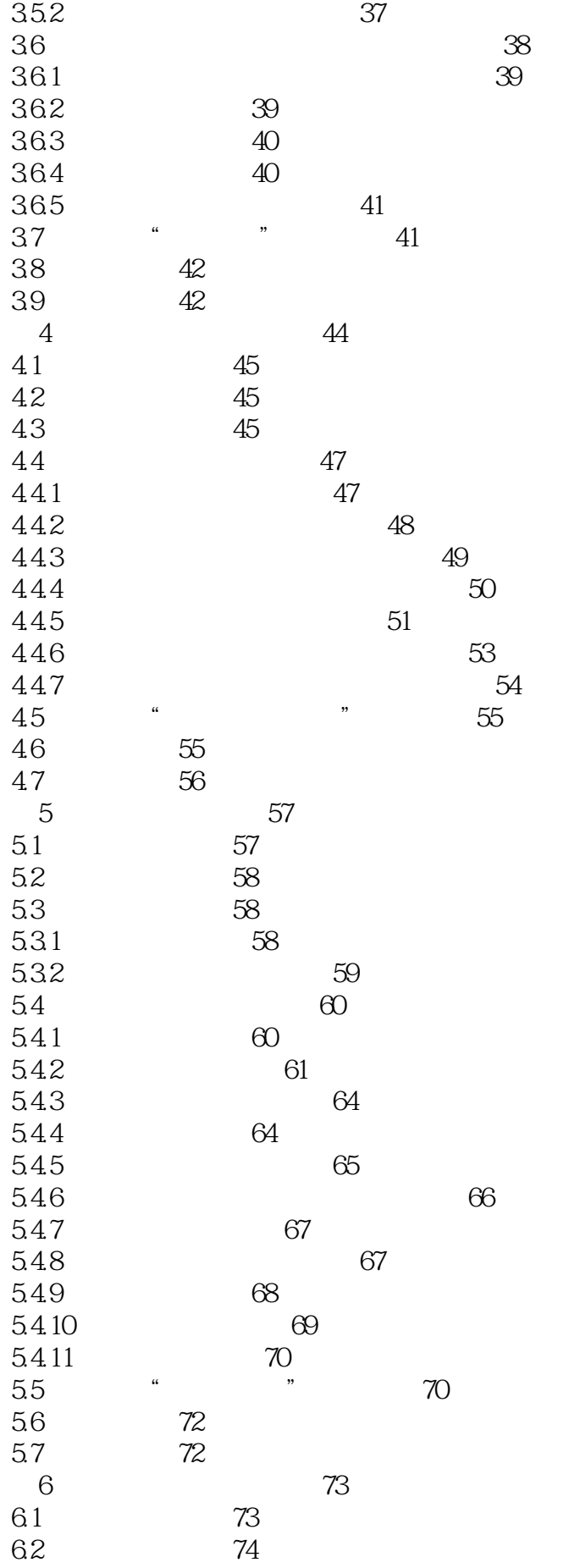

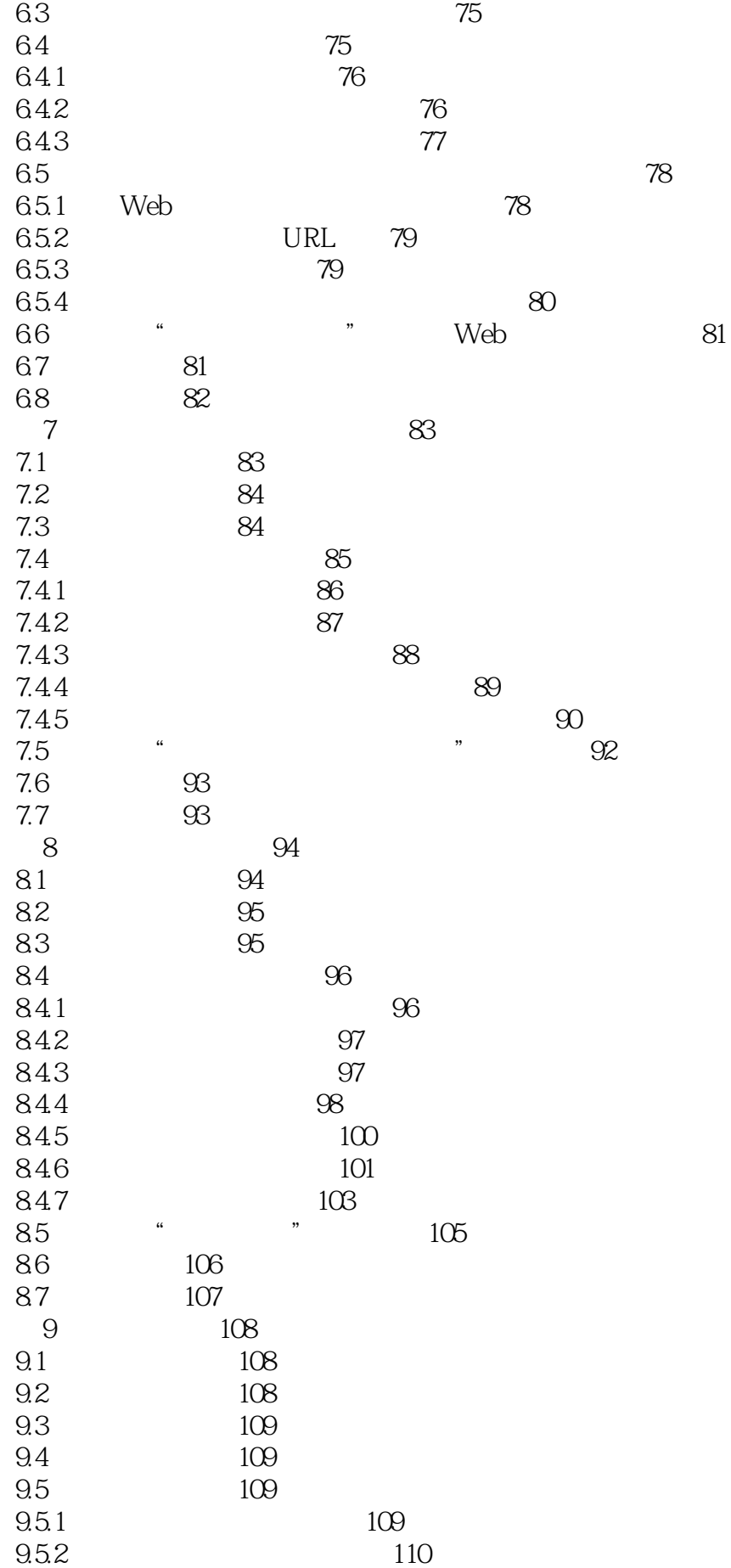

*Page 6*

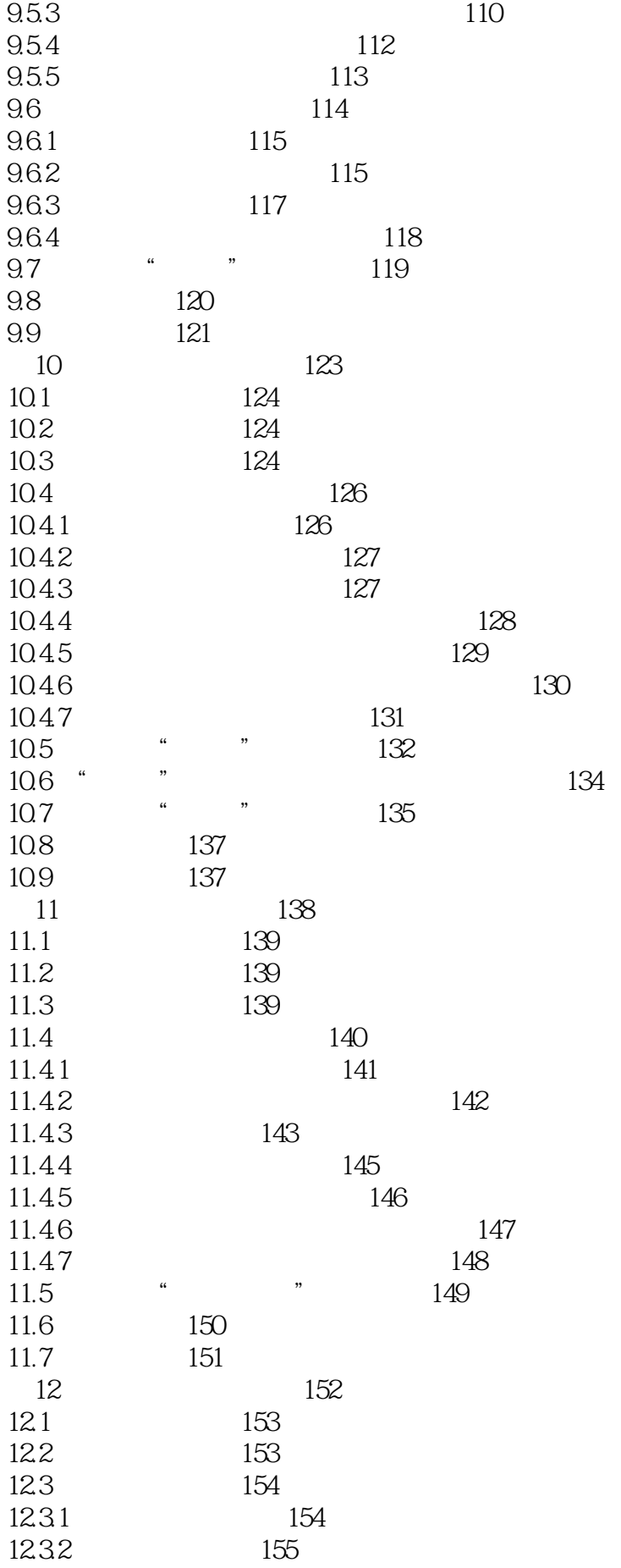

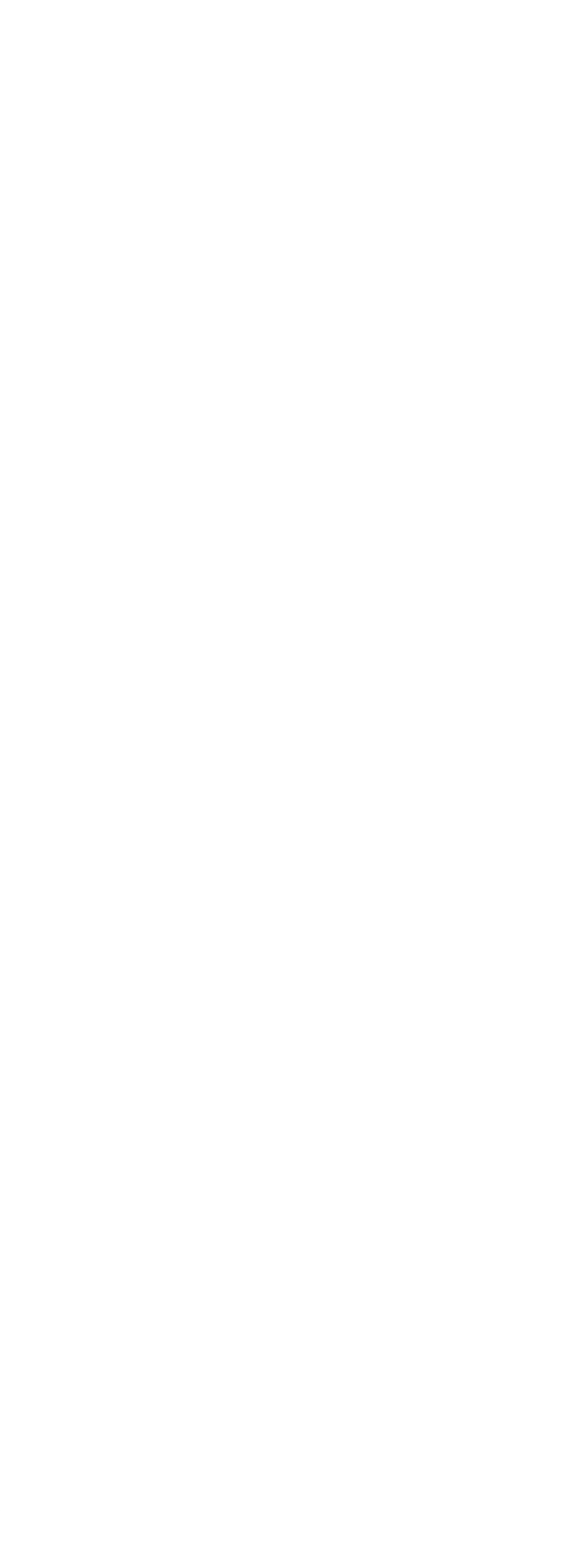

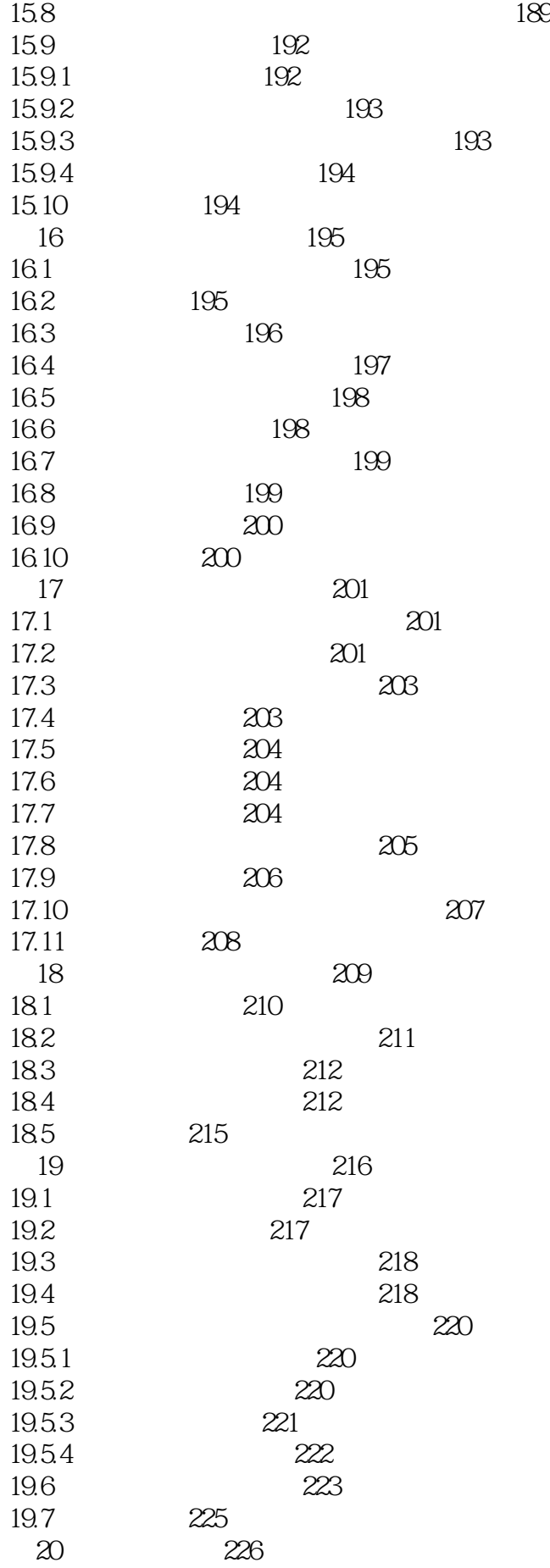

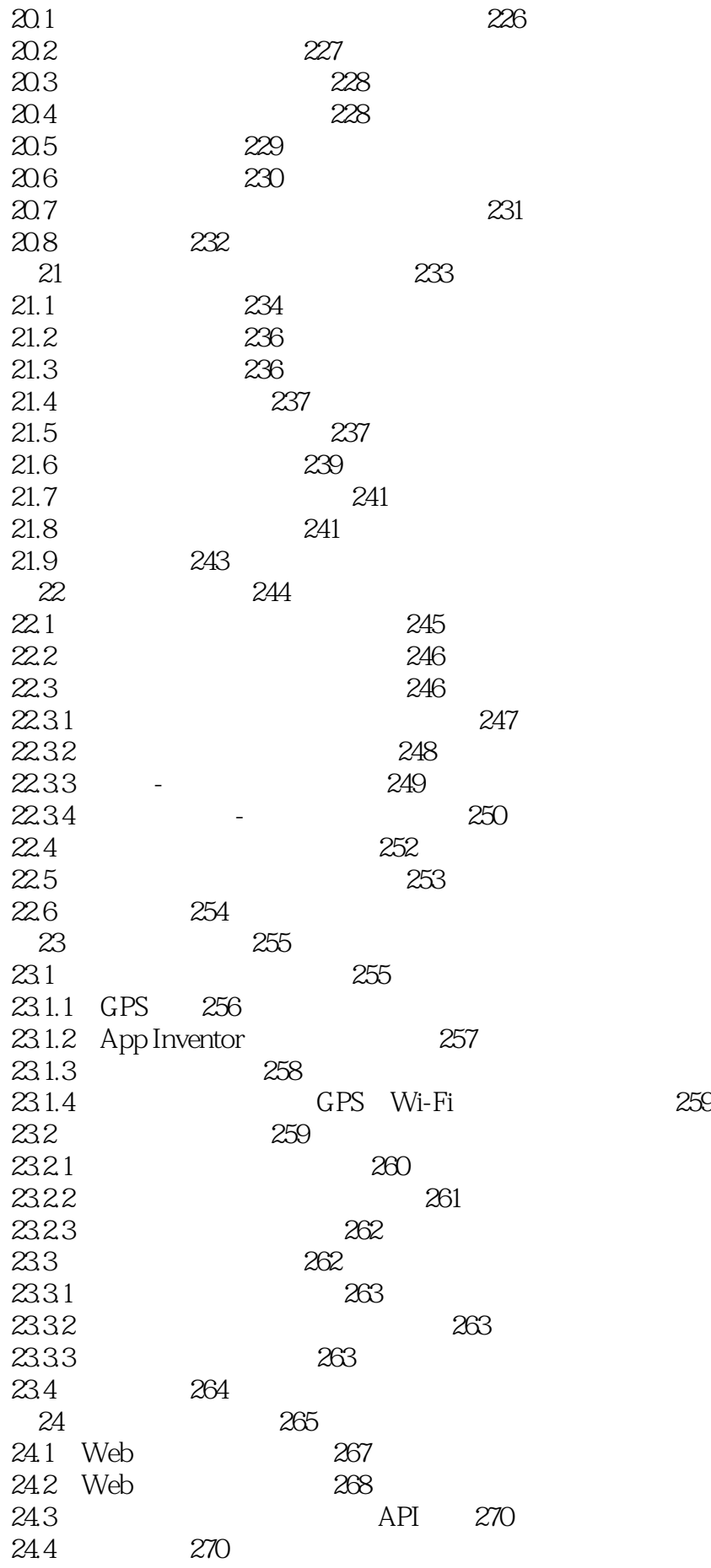

*Page 10*

271

本站所提供下载的PDF图书仅提供预览和简介,请支持正版图书。

:www.tushu111.com